#### **Impossible to insert dates in Oracle**

*2014-02-11 03:30 AM - Paolo Cavallini*

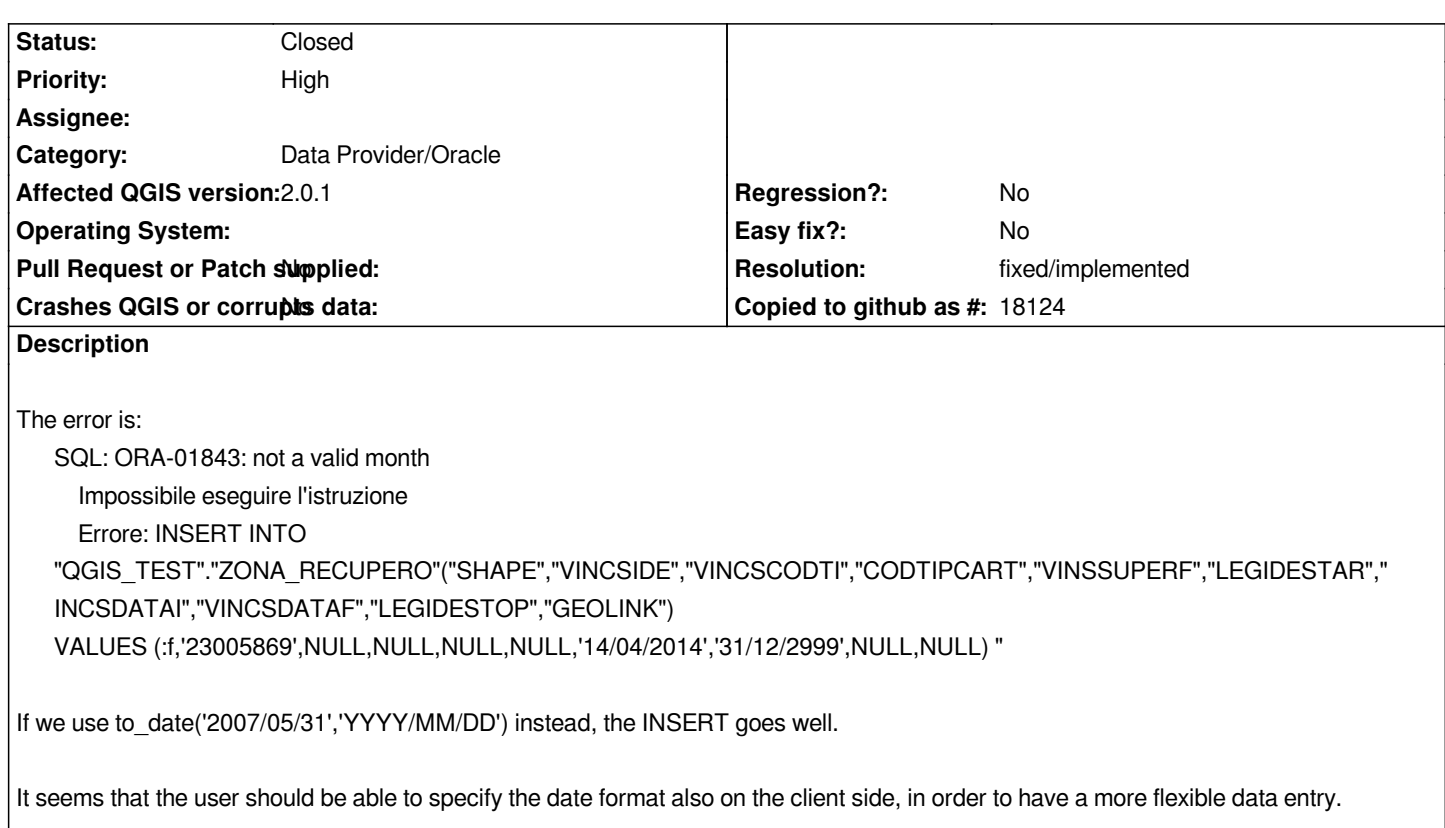

# **History**

# **#1 - 2014-02-11 11:48 PM - Jukka Rahkonen**

*Oracle time formats are mysterious, but it could be worth trying if setting "NLS\_DATE\_FORMAT" environment parameter would help. See http://docs.oracle.com/cd/B19306\_01/server.102/b14237/initparams122.htm Similarly getting national characters to work correctly can be painful and it may be necessary to set NLS\_LANG parameter http://docs.oracle.com/html/B13531\_01/ap\_b.htm instead of using the defaults.*

# **[#2 - 2014-02-12 01:23 AM - Jürgen Fischer](http://docs.oracle.com/html/B13531_01/ap_b.htm)**

*provider side fixed in commit:3b438e22. Editing dates still requires support in the edit widgets (using the calendar widget should work; perhaps there could also be support for QDate/TimeEdit).*

## **#3 - 2014-02-12 01:23 AM - Jürgen Fischer**

*- Assignee deleted (Jürgen Fischer)*

#### **#4 - 2014-06-16 11:29 PM - Jürgen Fischer**

- *Resolution set to fixed/implemented*
- *Status changed from Open to Closed*

# *Jürgen Fischer wrote:*

*provider side fixed in commit:3b438e22. Editing dates still requires support in the edit widgets (using the calendar widget should work; perhaps*

*there could also be support for QDate/TimeEdit).*

*Editor widgets now have that.*